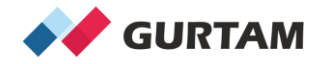

## **Julio 2020**

#### **Control de Acceso a Recursos**

**Juan Valera Technical Account Manager, Andean Region and Caribbean j.valera@gurtam.com**

## **Contenido**

**- Introducción: Definición de Recurso.**

- **- Derechos estándares y especiales a los recursos.**
- **- Plantillas de derechos de acceso más comunes**
- **- El concepto de recursos compartidos.**

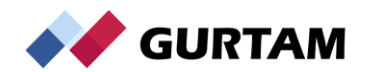

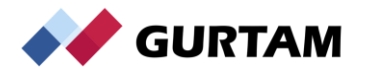

#### **RECORDEMOS**:

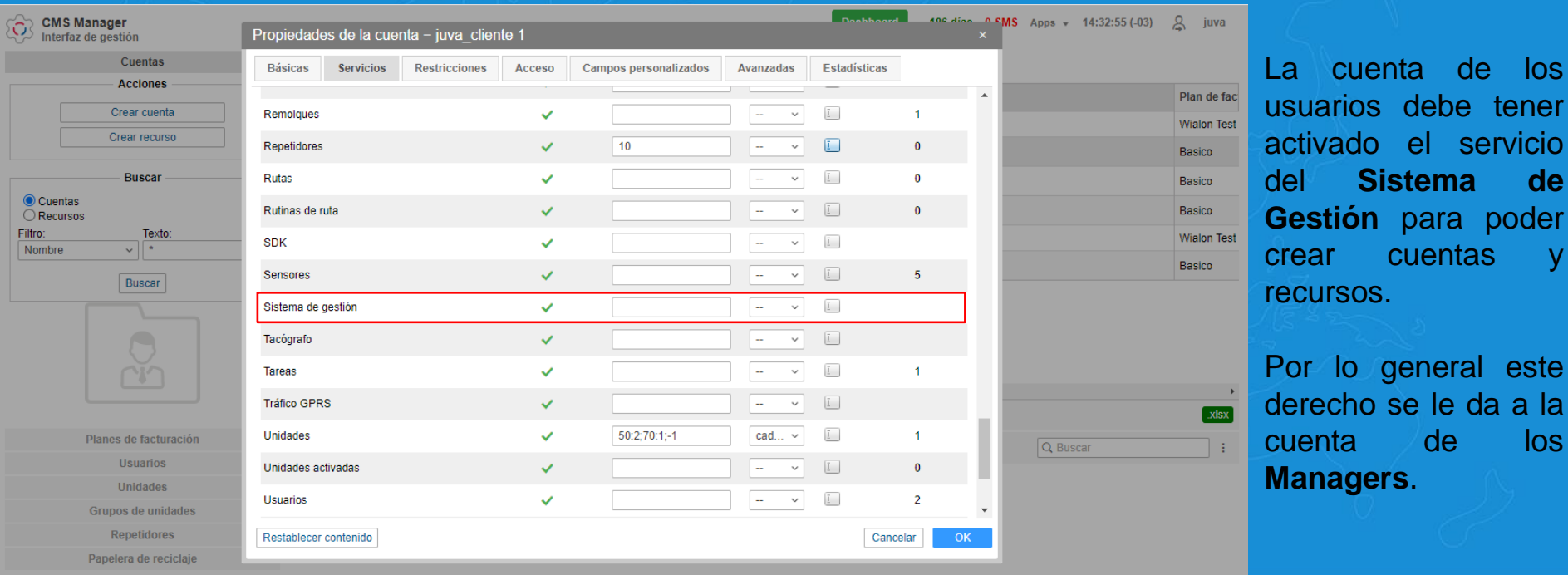

**GURTAM** 

www.gurtam.com

s debe tener o el servicio

cuentas y

general este derecho se le da a la

de los

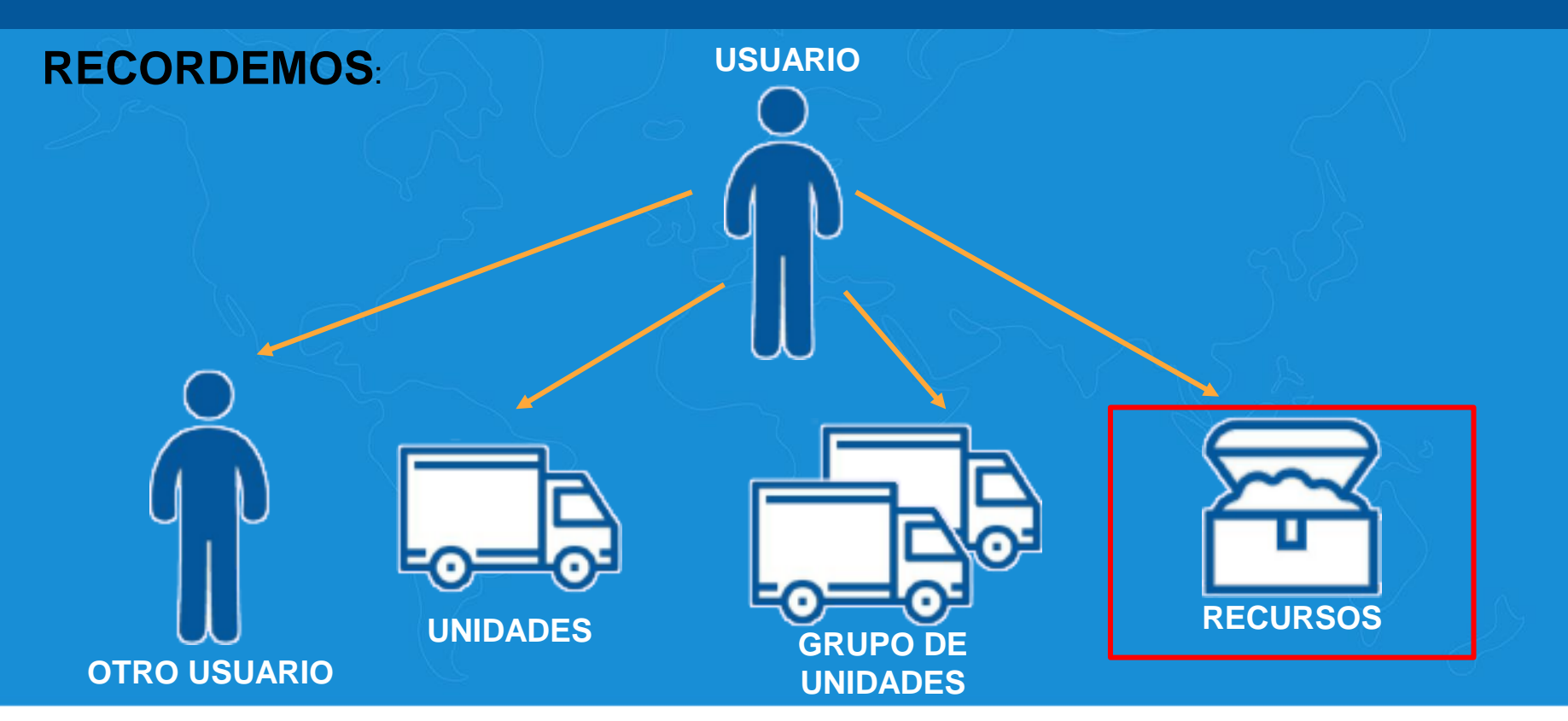

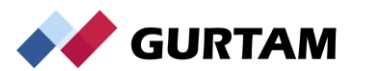

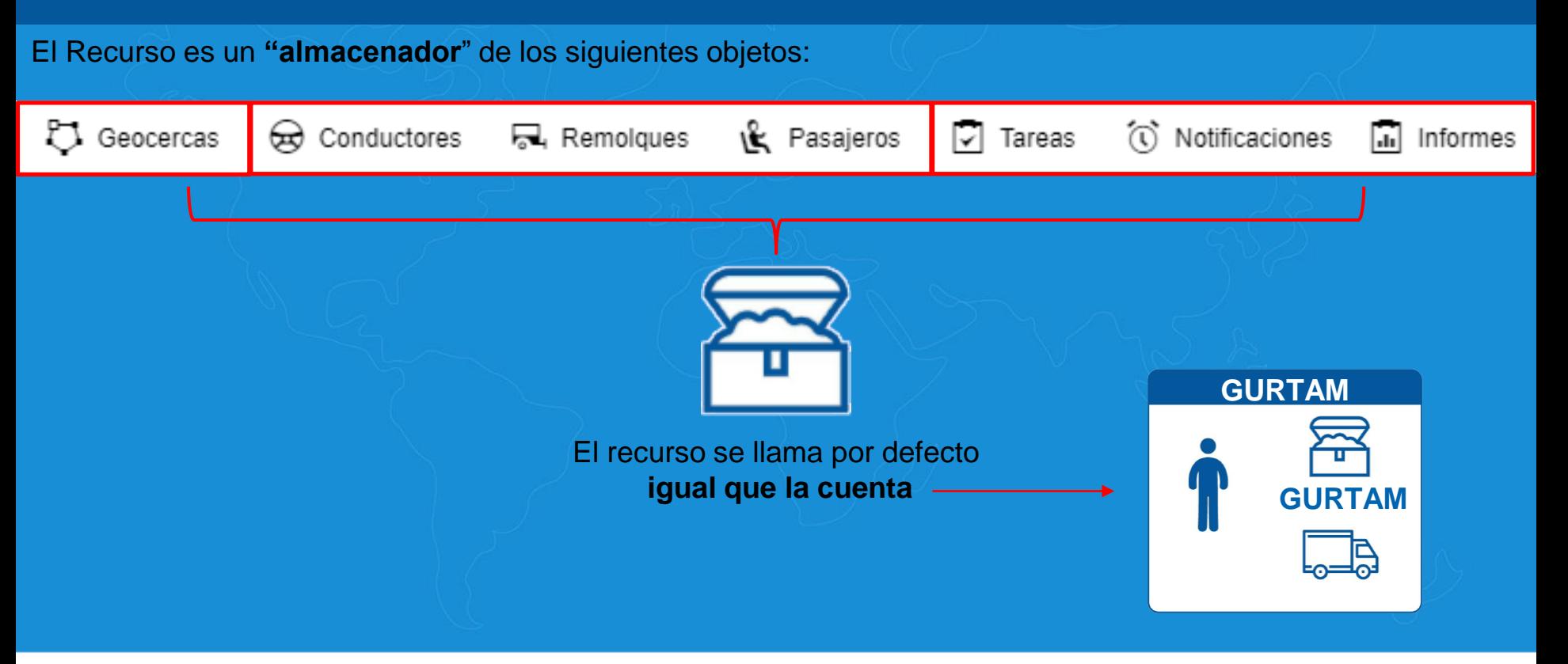

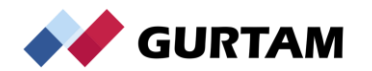

Al momento de crear un recurso se pueden considerar **tres reglas:**

**Regla 1**: Cada vez que se necesite agregar un nuevo cliente, se crea **una cuenta nueva = un nuevo recurso**, con al menos un usuario nuevo para esta empresa.

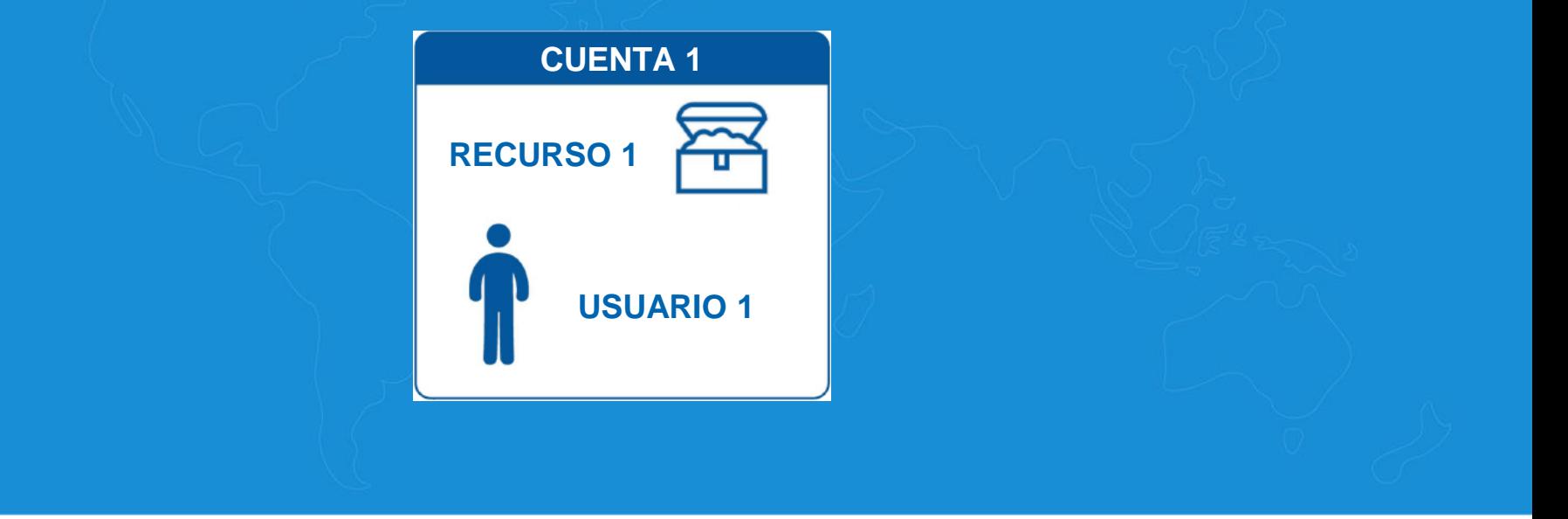

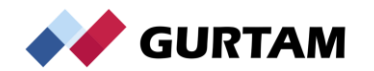

Al momento de crear un recurso se pueden considerar **tres reglas:**

**Regla 2**: El usuario creador de la cuenta **(que es lo mismo a decir creador del recurso)** tiene *por defecto* todos los derechos a este recurso, excepto si un usuario de mayor jerarquía cambia sus derechos manualmente.

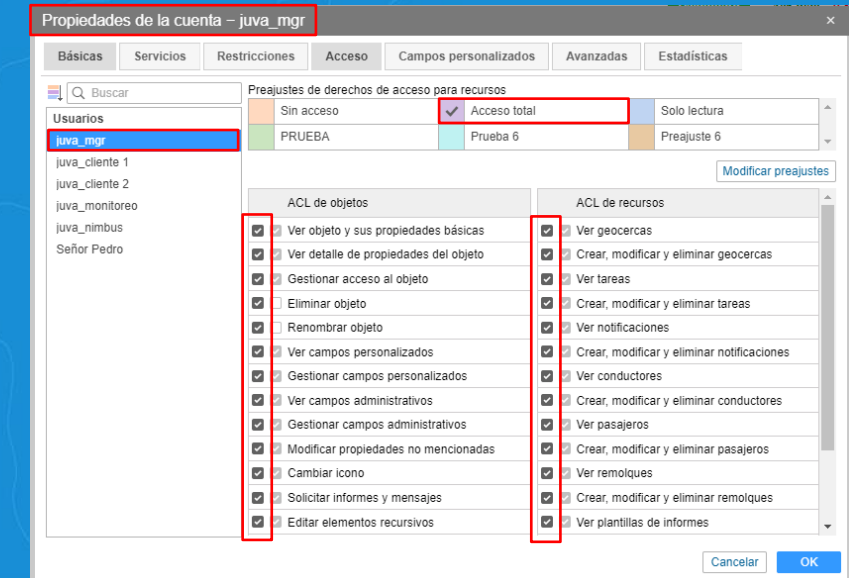

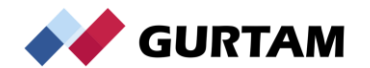

Al momento de crear un recurso se pueden considerar **tres reglas:**

**Regla 3**: Cualquier recurso nuevo **no tiene contenido** (informes, conductores, etc.) por defecto.

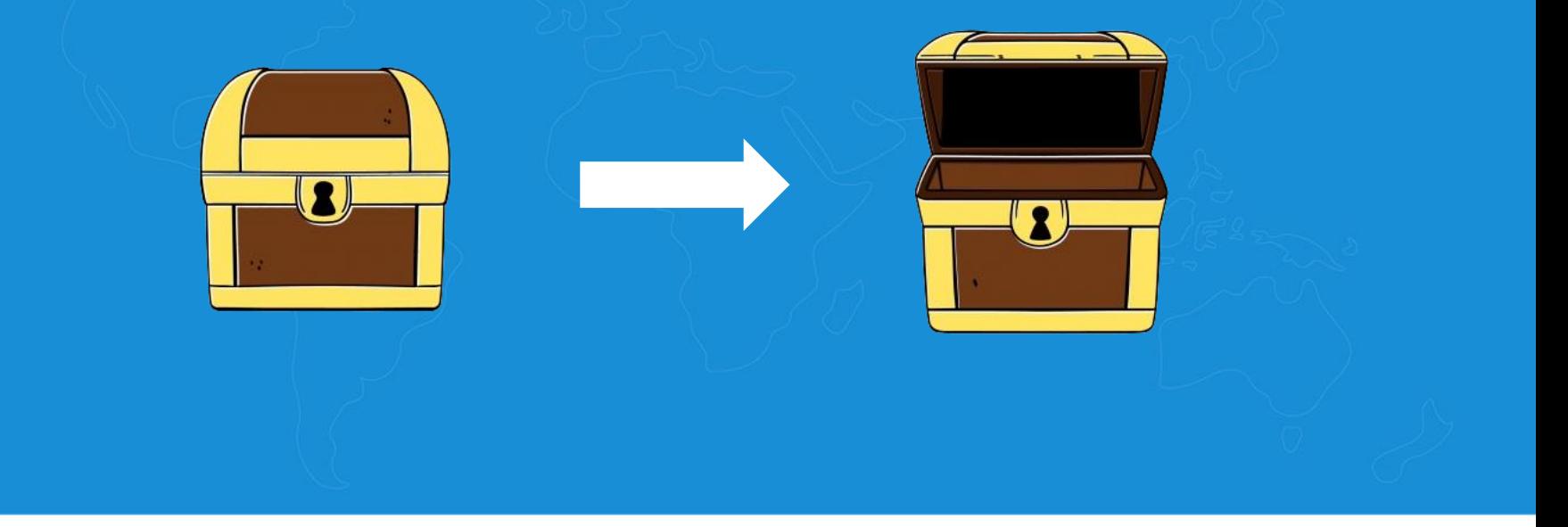

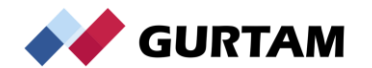

Por defecto el recurso se visualiza en la misma pestana de "**Cuentas**" y como se indico se llamara igual que la cuenta.

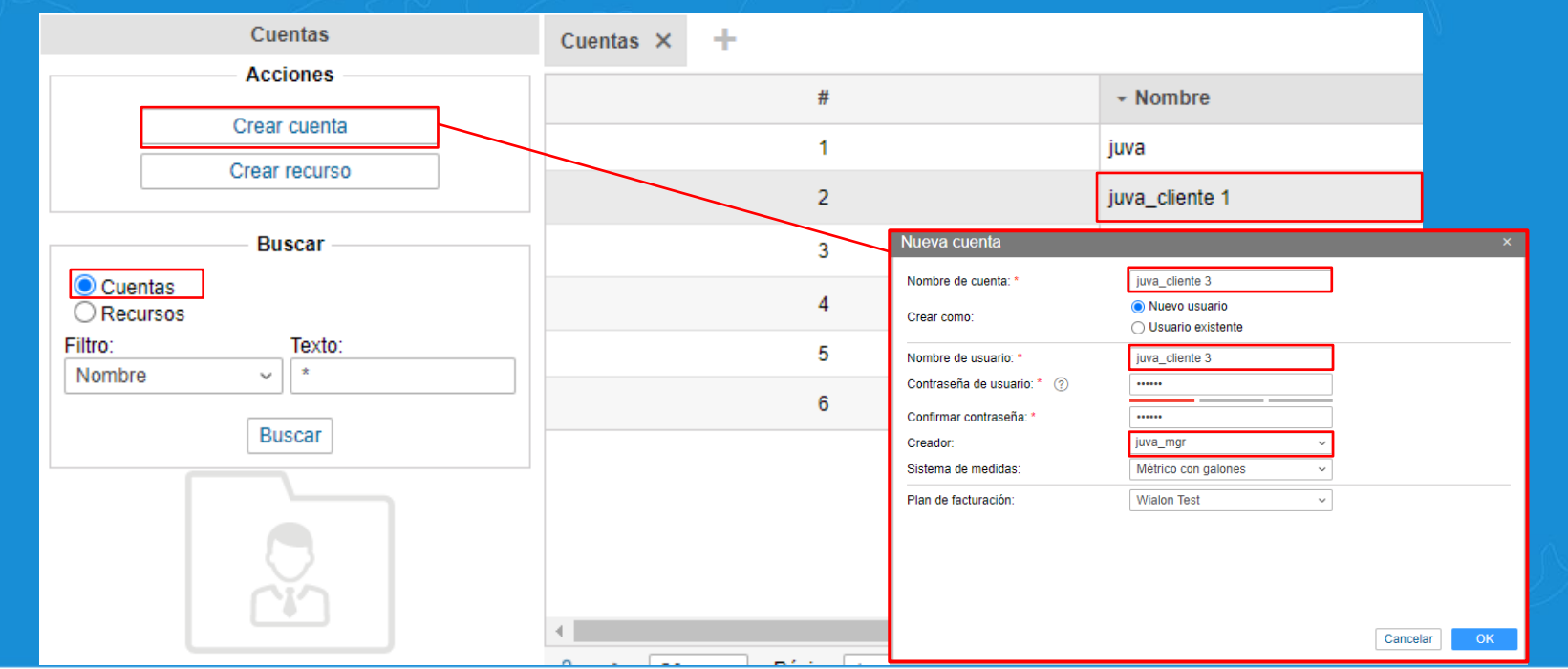

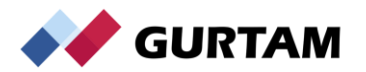

Se puede crear un recurso adicional dentro de la cuenta con un nombre diferente, haciendo clic en el botón de **"Crear Recurso"** 

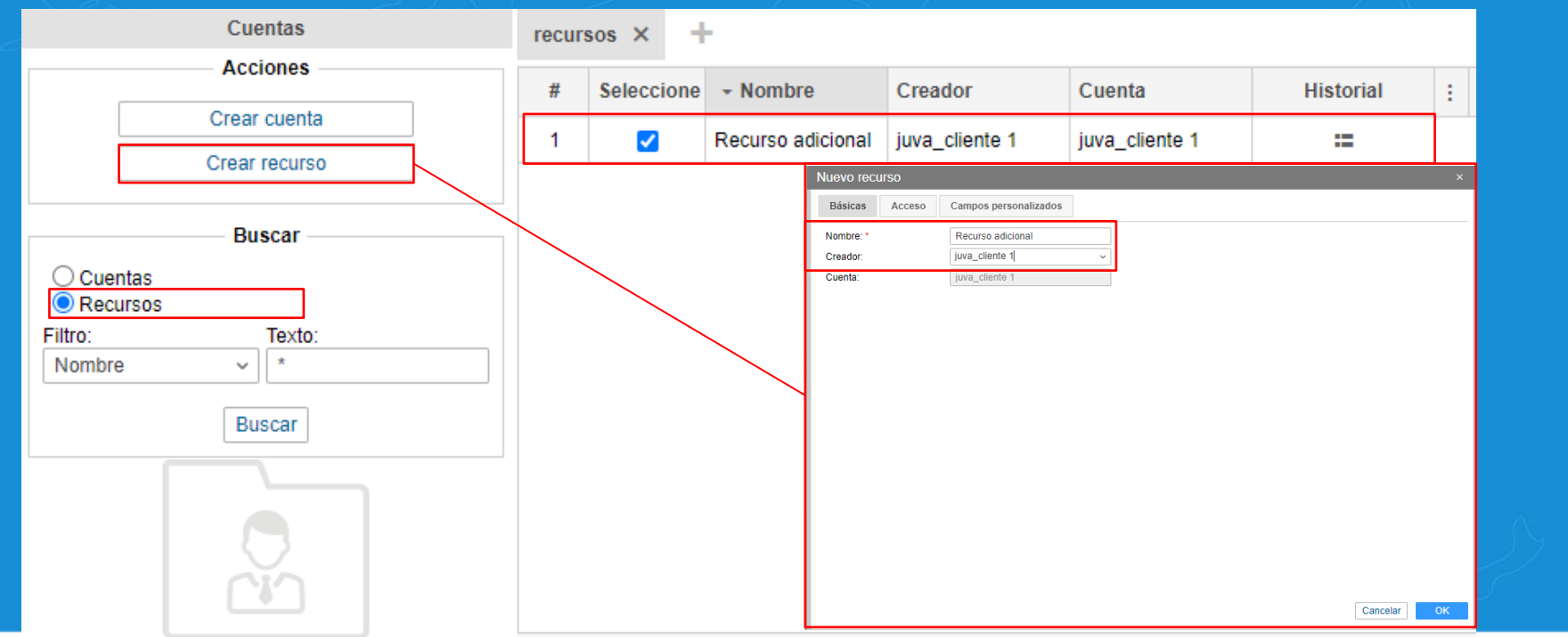

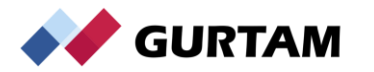

Se puede crear un recurso adicional dentro de la cuenta con un nombre diferente, haciendo clic en el botón de **"Crear Recurso"** 

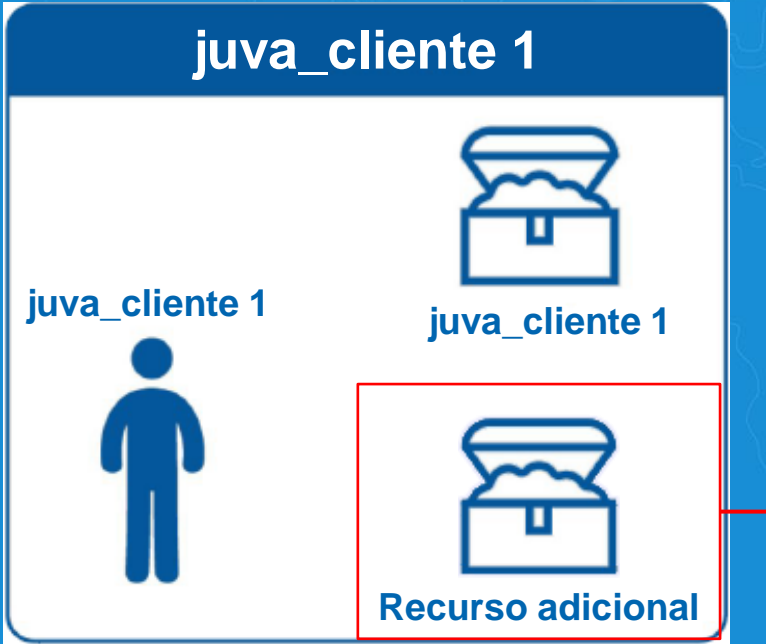

En este caso se crea un "**segundo baúl**" que se guardara dentro de la cuenta del usuario creador, en este caso concreto el recurso se llama "**Recurso adicional**" cuyo usuario creador es "**juva\_cliente 1**" dentro de la cuenta del mismo nombre.

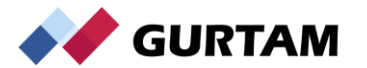

#### **Ejemplos de uso:**

#### **1. Acceso de un recurso para un solo usuario en particular de una cuenta:**

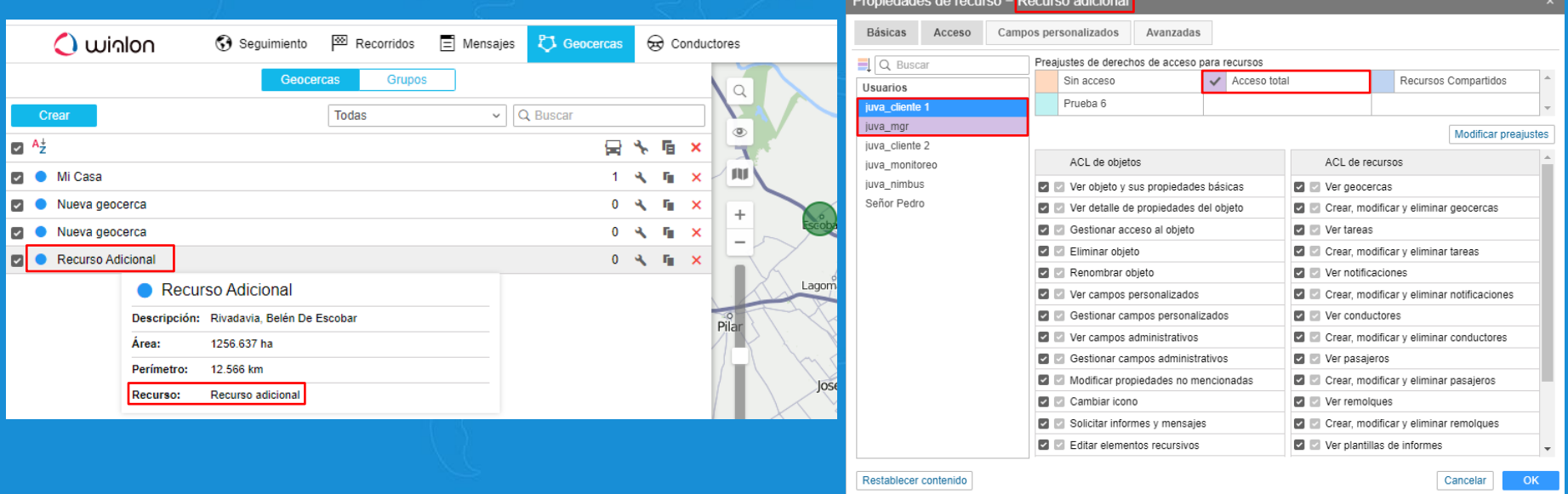

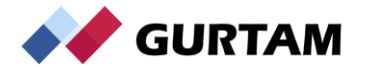

#### **Ejemplos de uso:**

#### **2. Evitar la repetición de una misma plantilla para un usuario en particular:**

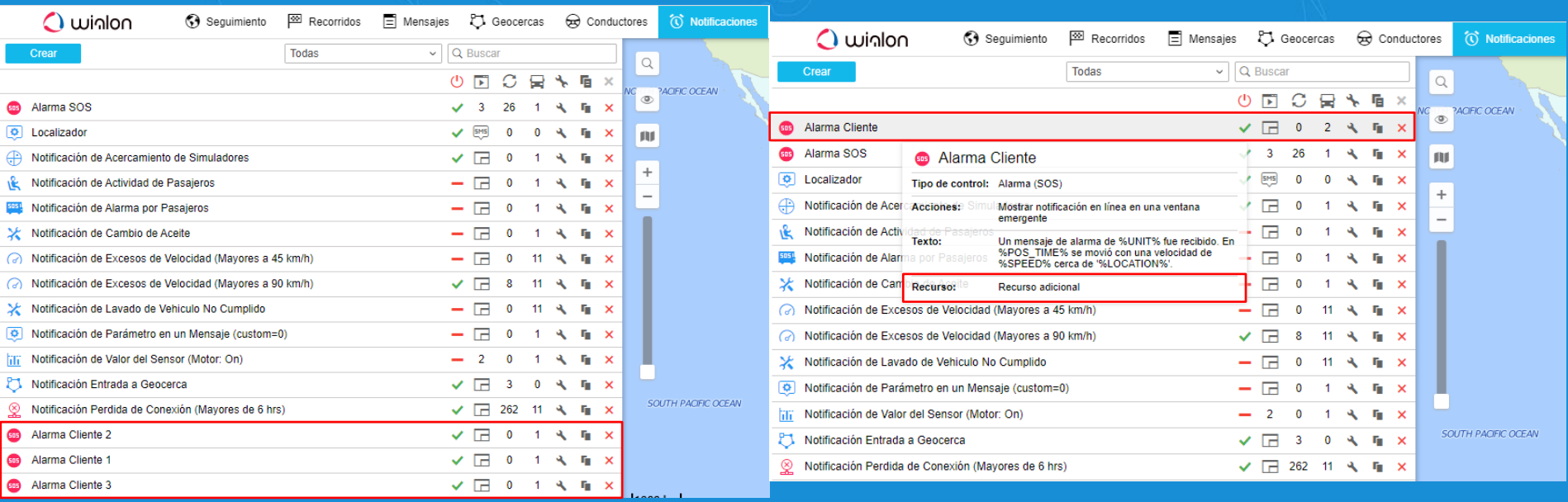

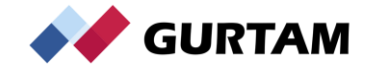

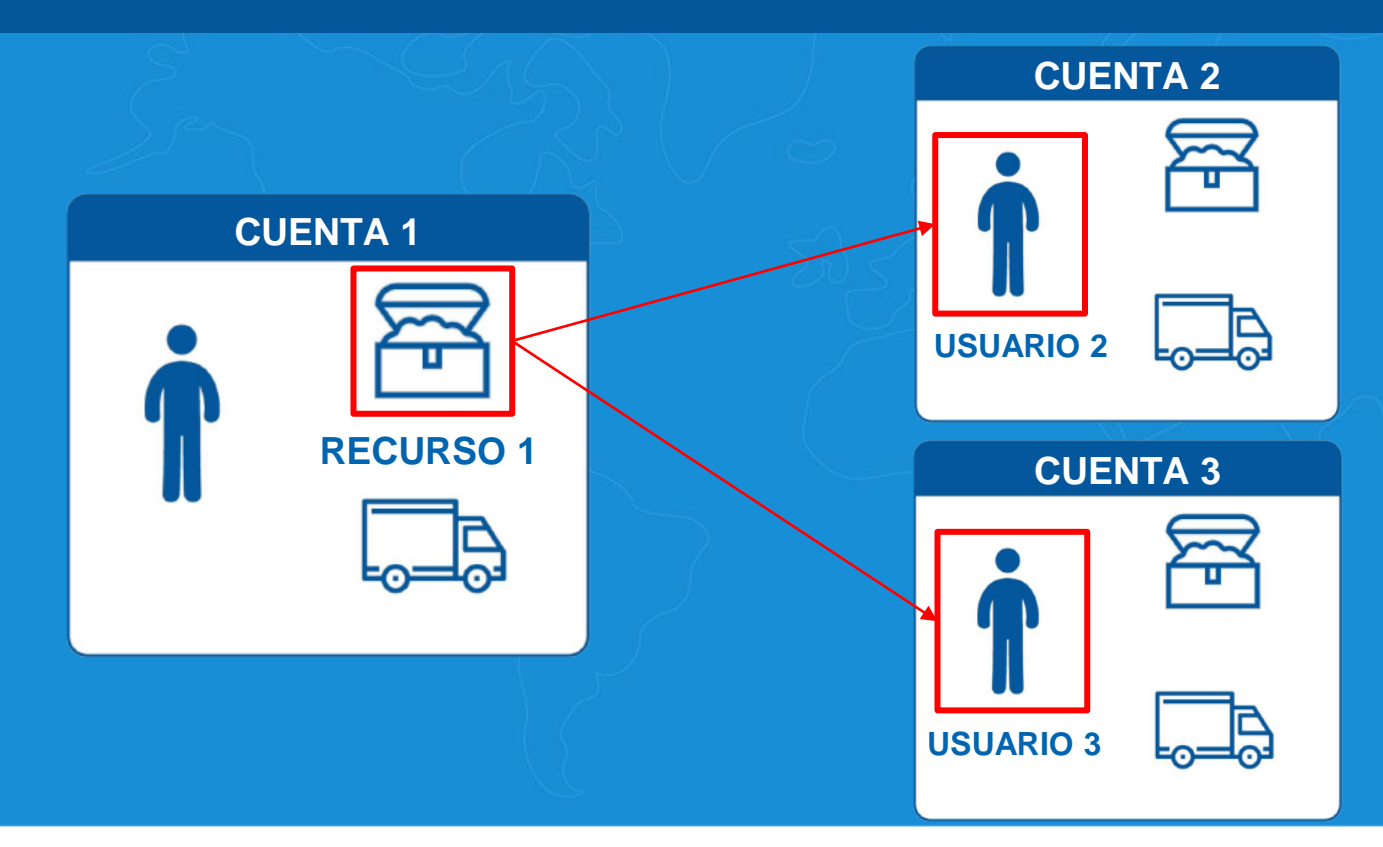

El recurso puede pertenecer a una compañía individual **(CUENTA 1)** o puede compartirse entre múltiples usuarios de diferentes empresas **(CUENTA 2 y 3)**.

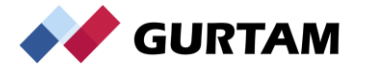

Los recursos se pueden compartir de dos formas:

**1. A través de las propiedades del usuario:**

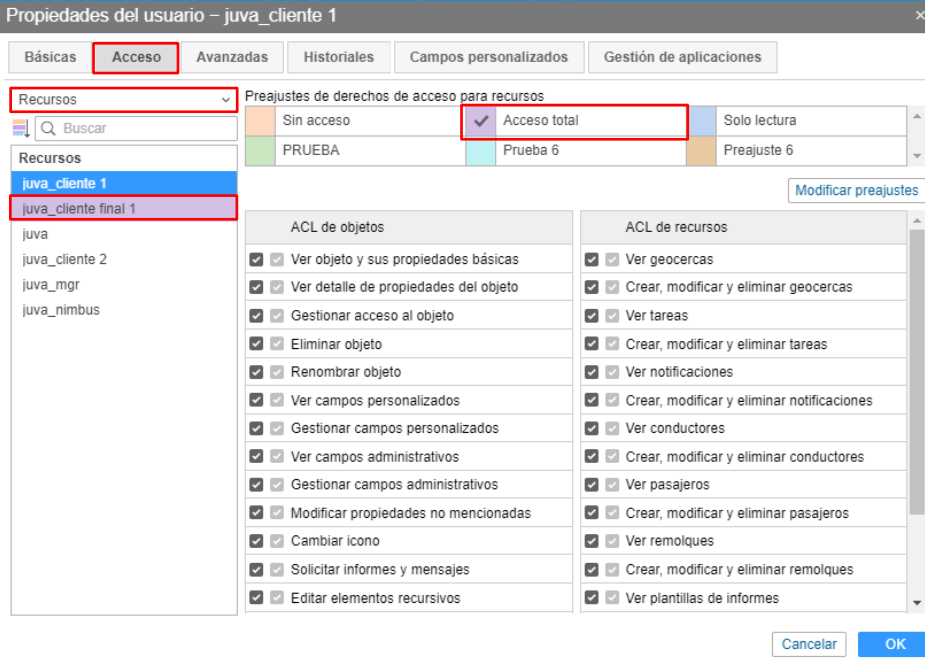

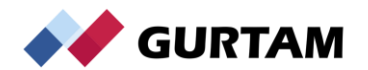

Los recursos se pueden compartir de dos formas:

**2. A través de las propiedades de la cuenta/recurso:**

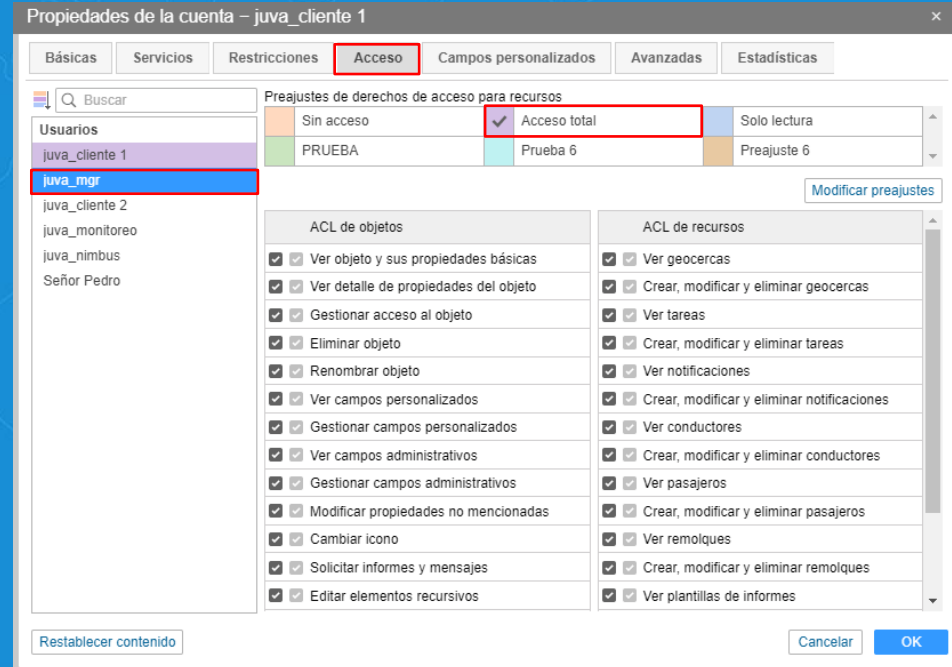

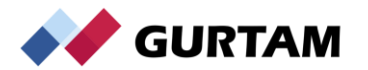

**Nota:** se puede copiar el contenido del recurso (geocercas, tareas, etc.) de un recurso a otro utilizando la herramienta **Exportar/Importar** a WLP

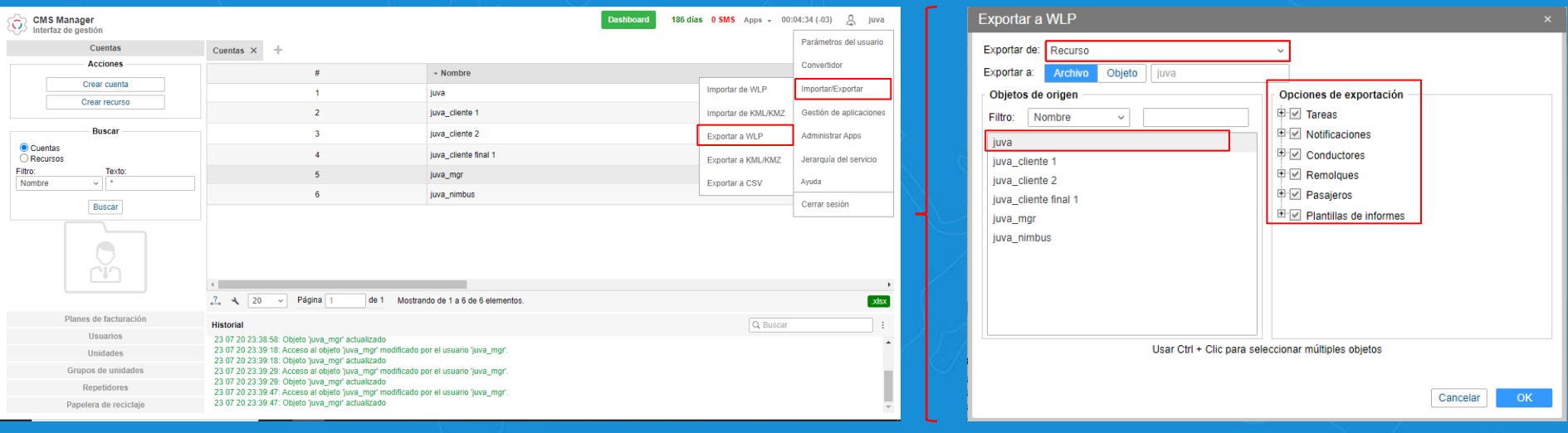

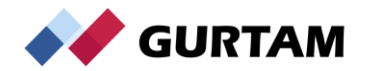

**Nota:** se puede copiar el contenido del recurso (geocercas, tareas, etc.) de un recurso a otro utilizando la herramienta **Exportar/Importar** a WLP

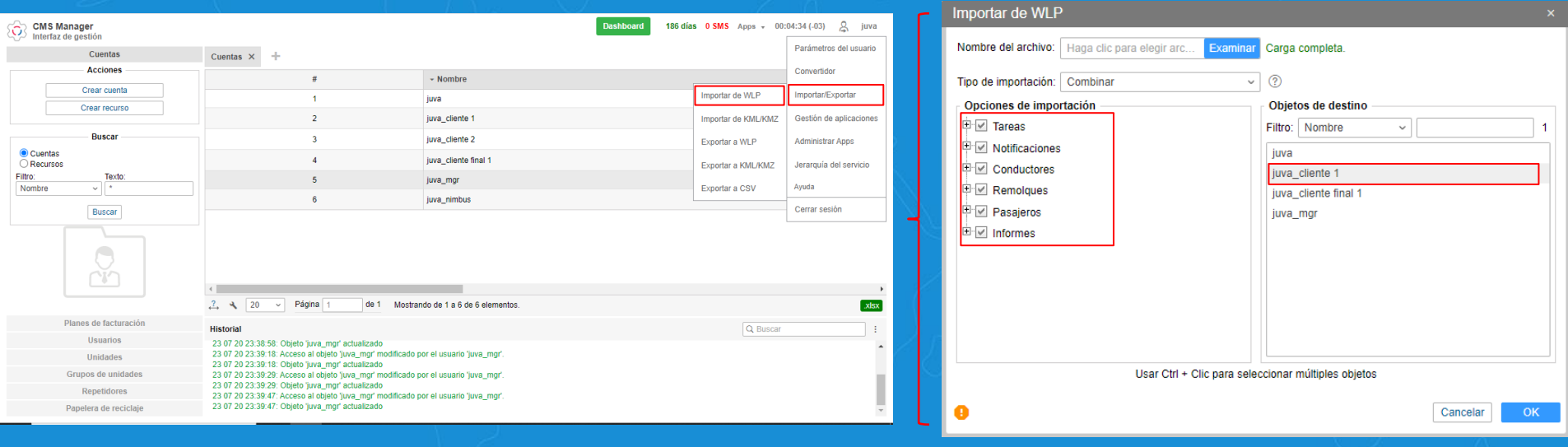

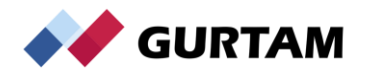

# **Derechos estándares y especiales para recursos**

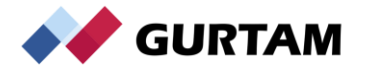

#### **Derechos estándares**

#### **RECORDEMOS:**

Alguno de los derechos estándares mas resaltantes *para cualquier objeto*  son:

- Ver propiedades básicas, así como detalles de estas propiedades.
- Gestionar los accesos.
- Eliminación
- Renombrar el nombre.
- Cambiar el icono.
- Solicitar informes y mensajes.

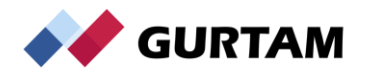

#### **Derechos estándares**

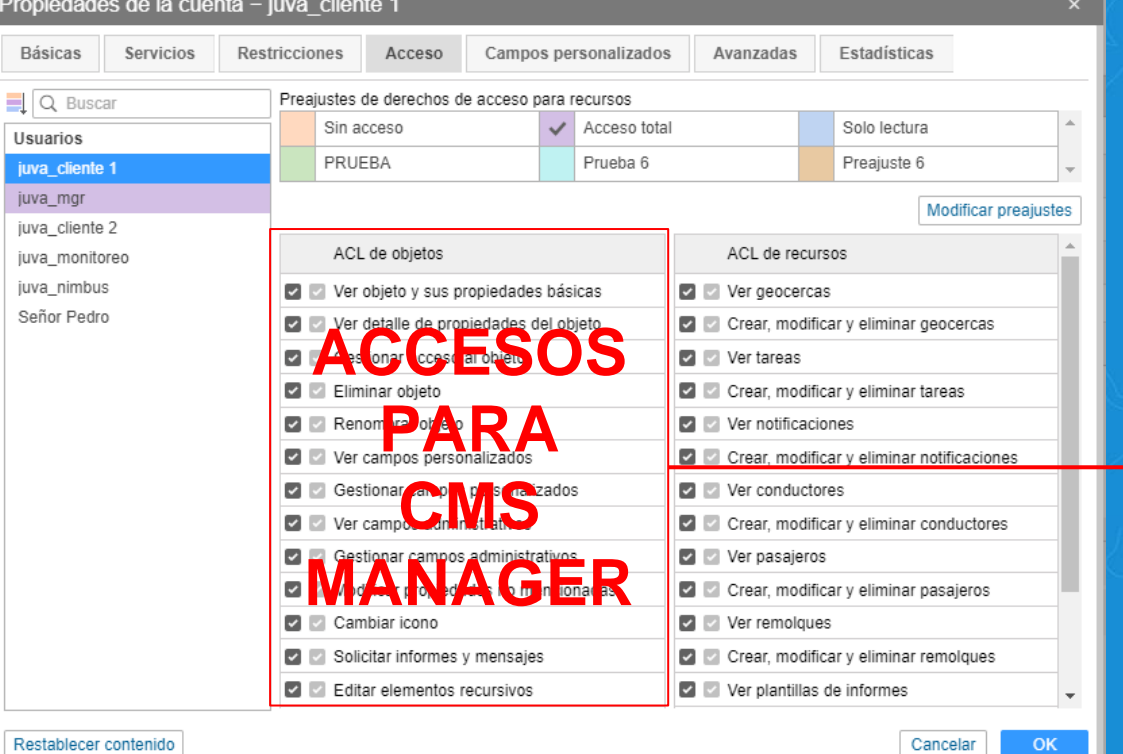

El ACL del objeto son los derechos estándares para cualquier objeto y estos derechos solo corresponden para ser usados en tareas administrativos en el **CMS Manager.** 

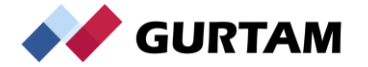

#### **Derechos estándares**

Por analogía si los recursos se consideran un **baúl**, los derechos **estándares** serian los accesos a todo el **cuerpo externo** del baúl. Si se deniega el acceso estándar al recurso es como colocar una cadena completa sobre el baúl para que no pueda abrirse.

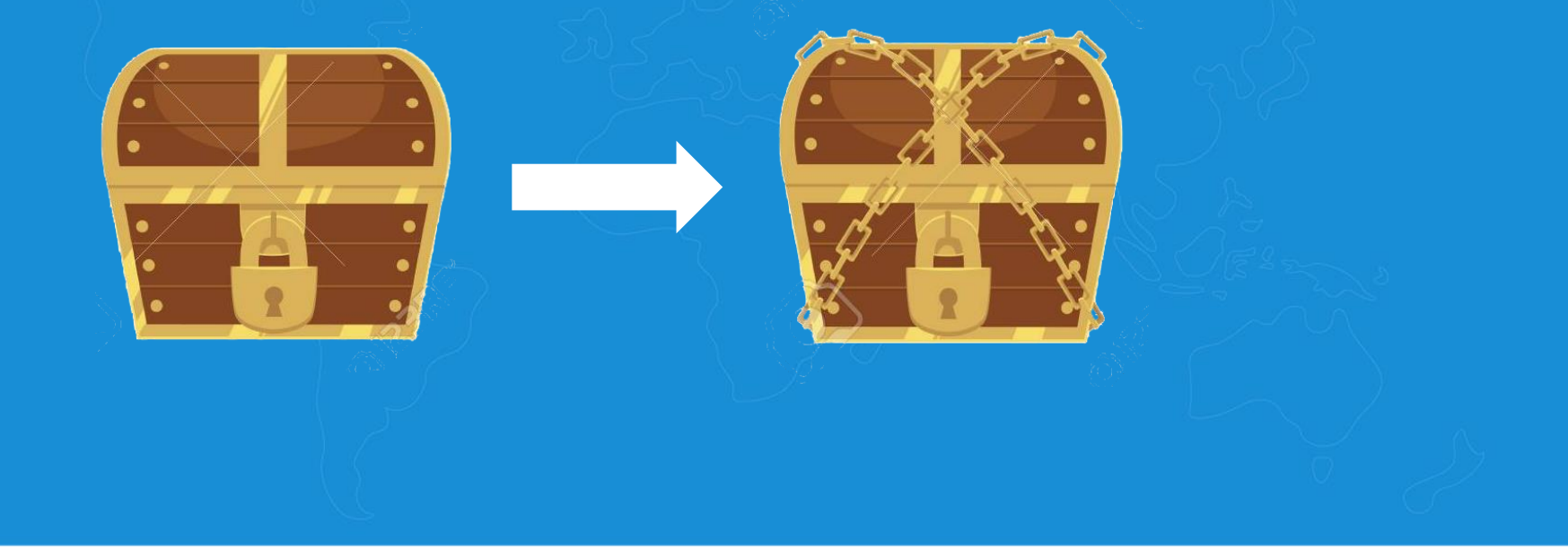

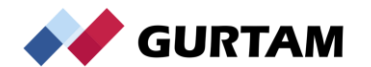

Propiedades de la cuenta - juva cliente 1 Básicas Servicios Restricciones Acceso Campos personalizados Avanzadas Estadísticas  $\Box$  Q Buscar Preajustes de derechos de acceso para recursos A Sin acceso  $\checkmark$ Acceso total Solo lectura Usuarios PRUEBA Prueba<sub>6</sub> Preaiuste 6 iuva cliente 1 juva\_mgr Modificar preaiustes juva cliente 2 ACL de objetos ACL de recursos juva monitoreo juva nimbus Ver objeto y sus propiedades básicas Ver geocercas Señor Pedro Ver detaile de propiedades del objeto Crear, modificar y eliminar geocercas **Z B** Gestionar acceso al objeto  $\overline{\phantom{a}}$ **ACCESSOS**<br> **ACCESSOS ACCESSOS D** Eliminar objeto Renombrar objeto **PARA Ver notifien on Article Transfer Contractor Contractor Contractor Contractor** V Ver campos personalizados **D** Gestionar campos personalizados  $\blacktriangleright$ **WIALON**  Ver campos administrativos  $\blacksquare$ Gestionar campos administrativos **HOSTING CONSIDERED IN CONTRACT CONTRACT CONTRACT CONTRACT CONTRACT CONTRACT CONTRACT CONTRACT CONTRACT CONTRACT CONTRACT CONTRACT CONTRACT CONTRACT CONTRACT CONTRACT CONTRACT CONTRACT CONTRACT CONTRACT CONTRACT CONTRACT C** Modificar propiedades no mencionadas  $\sim$  $\blacksquare$ **D** Cambiar icono Crear, modificar y eliminar remolques Solicitar informes y mensajes **Z Z** Editar elementos recursivos Ver plantillas de informes Restablecer contenido Cancelar **OK** 

El ACL de recursos son los derechos especiales para los recursos y estos derechos solo corresponden para ser usados en tareas de monitoreo en el **Wialon Hosting.** 

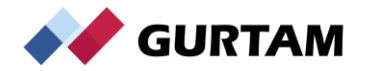

De nuevo, si por analogía si los recursos se consideran un **baúl**, los derechos **especiales** serian los accesos al **contenido interno** del baúl. Si se deniega el acceso especial al recurso es como llevarse todo el tesoro del baúl para que la persona que lo abra no encuentre nada.

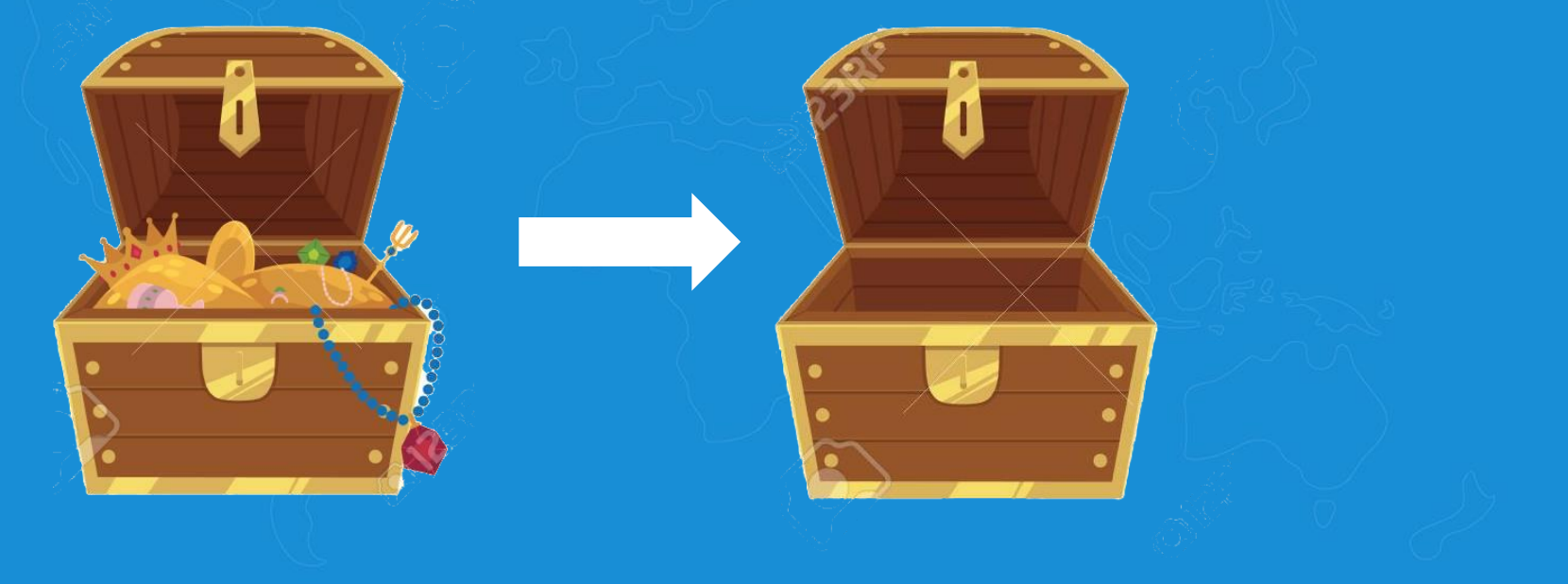

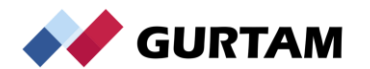

Los derechos especiales para recursos se dividen en dos tipos:

#### **1. Ver los recursos.**

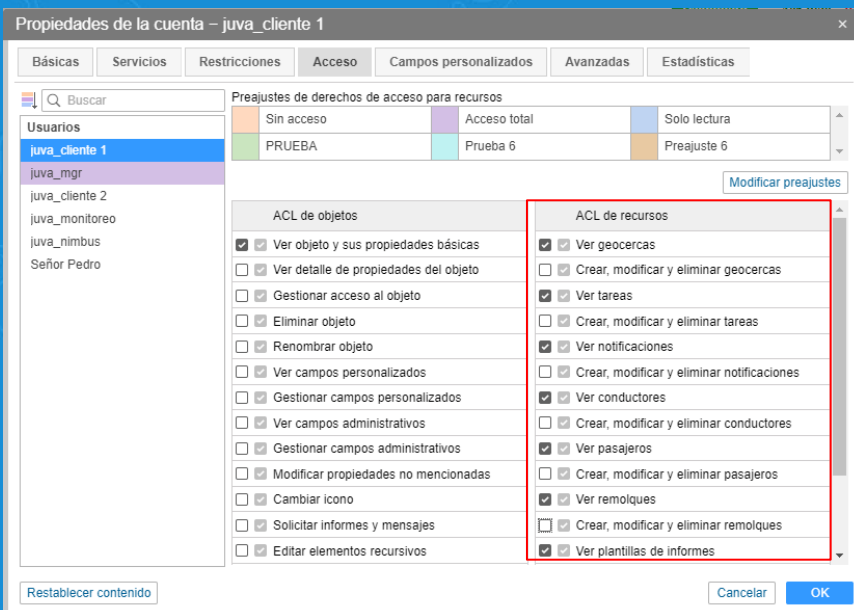

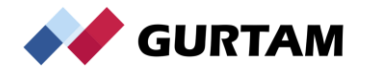

Los derechos especiales para recursos se dividen en dos tipos:

#### **2. Crear, modificar y eliminar los recursos.**

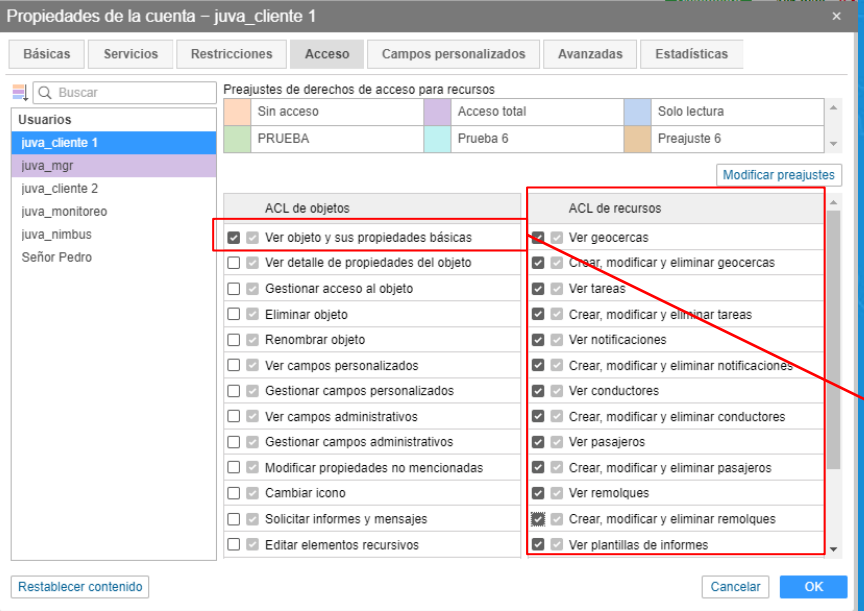

Si el usuario no usa el CMS manager y solo usara Wialon Hosting, **no afecta** que los ACL del objeto estén inhabilitados.

Solo queda activo de los ACL estándares: **"Ver objeto y sus propiedades básicas"** 

**GURTAM** 

# **Plantillas de derechos de acceso más comunes**

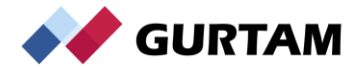

#### **Plantillas de derechos de acceso más comunes**

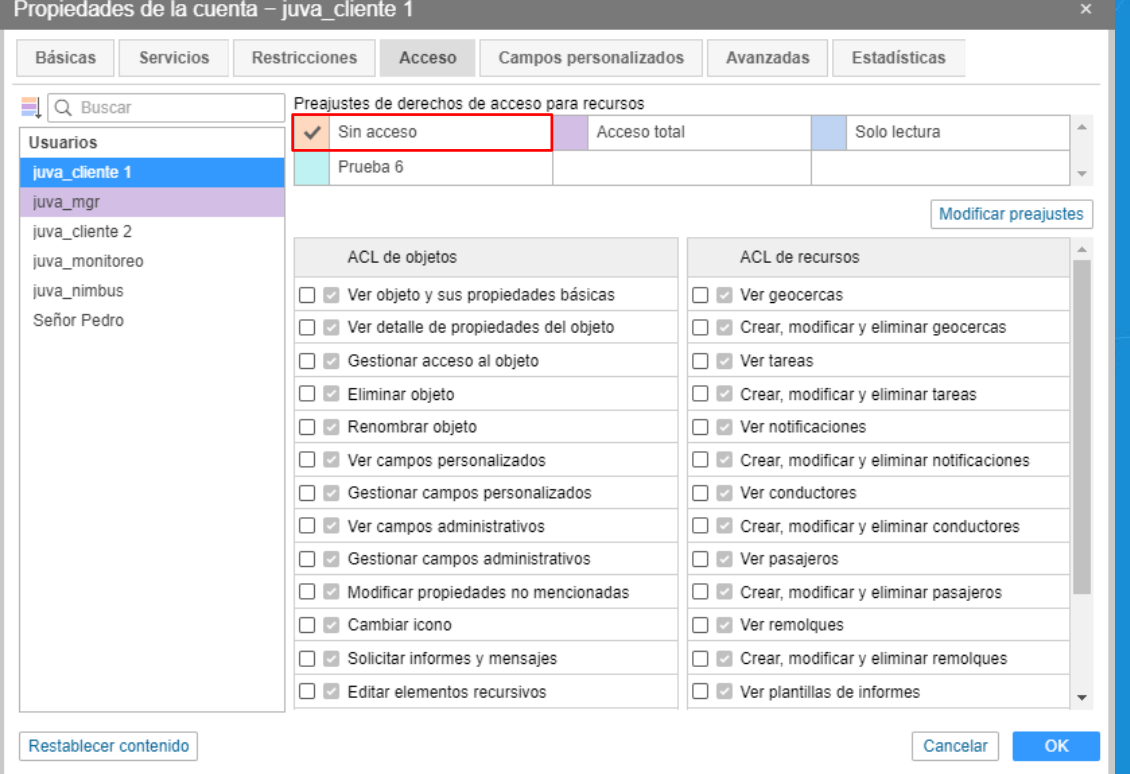

## **SIN ACCESO**

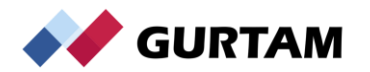

#### **Plantillas de derechos de acceso más comunes**

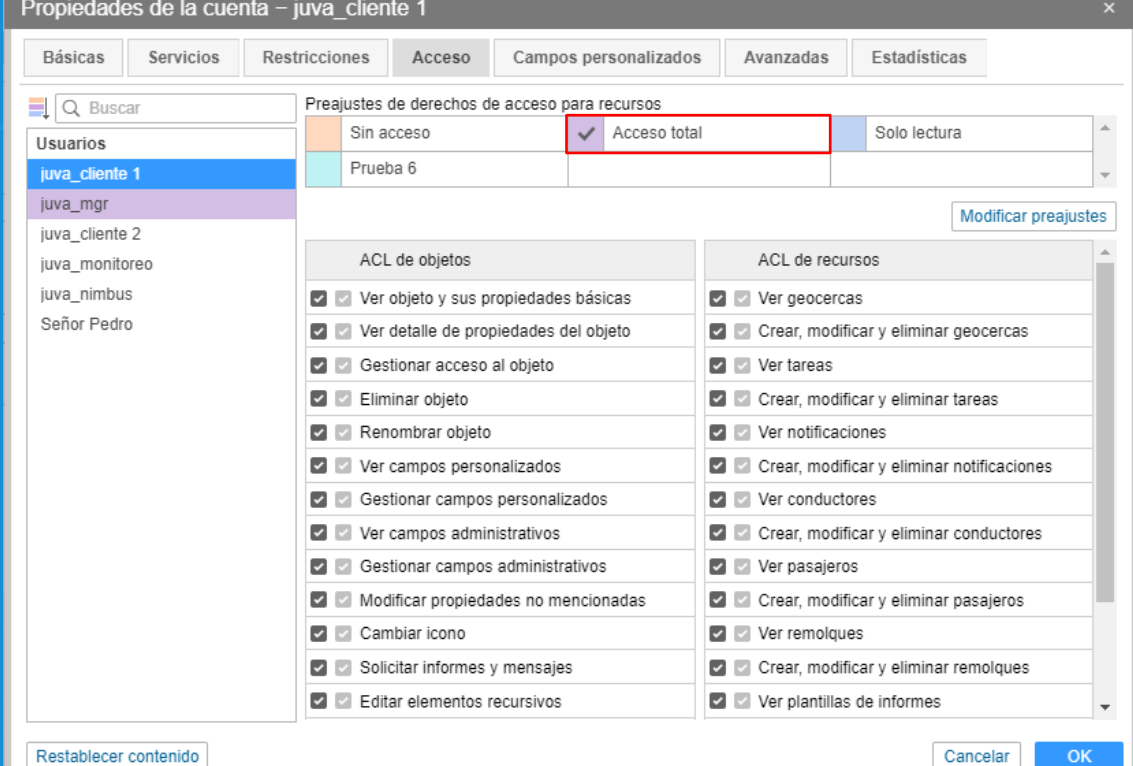

# **ACCESO TOTAL**

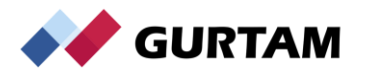

# **El concepto de recursos compartidos**

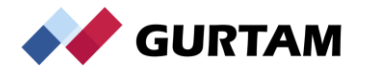

#### **El concepto de recursos compartidos**

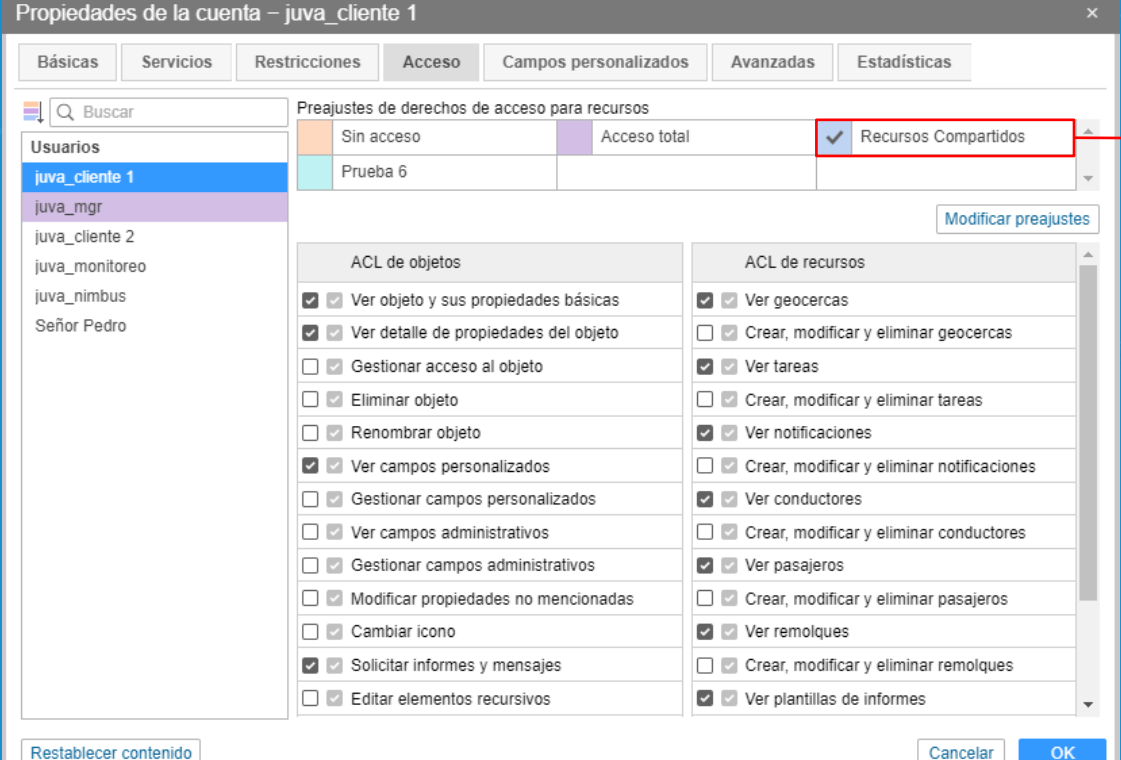

Los usuarios que tengan accesos a estos recursos compartidos solo tendrán derecho de verlos y emplearlos para sus necesidades, mas no podrán **modificarlos** o **eliminarlos**.

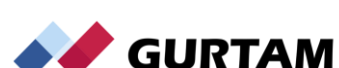

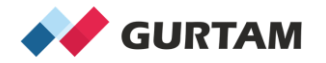

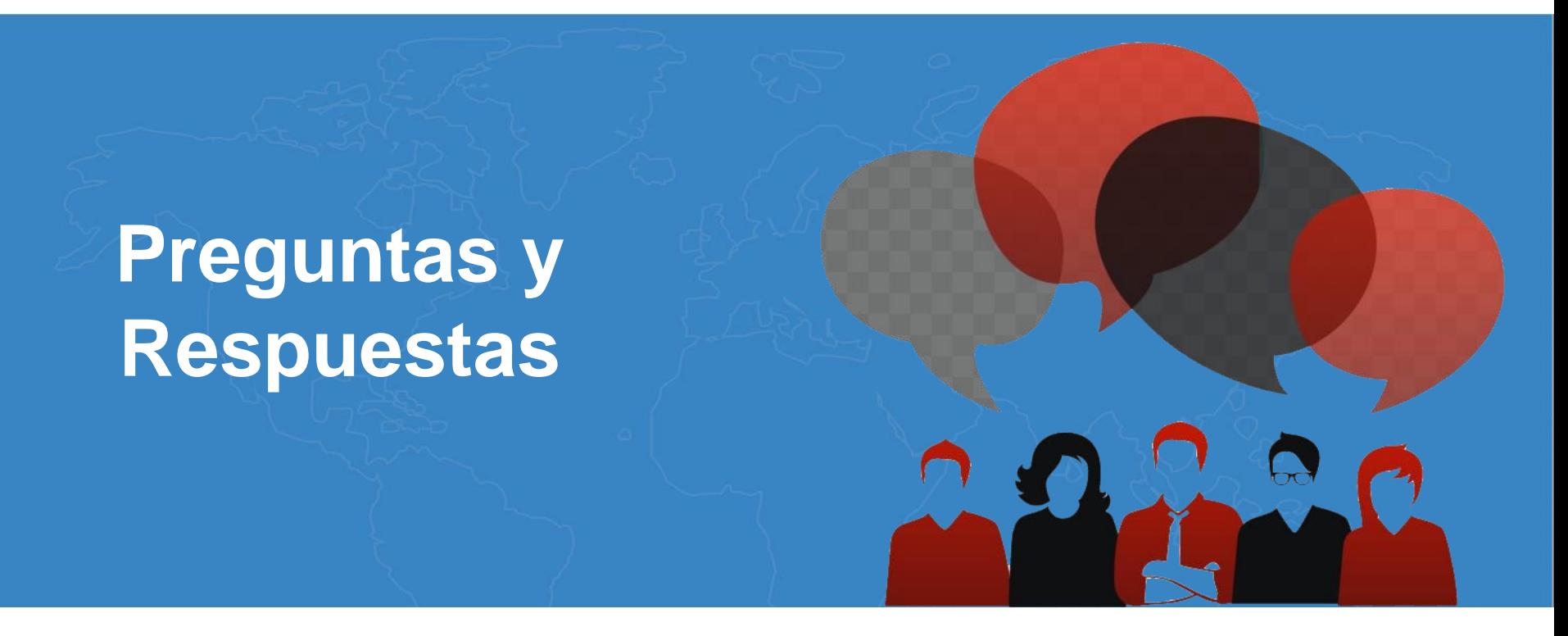

**Juan Valera Technical Account Manager, Andean Region and Caribbean j.valera@gurtam.com**

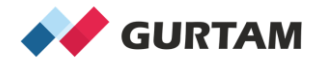

# **¡Gracias por su atención!**

**Juan Valera Technical Account Manager, Andean Region and Caribbean j.valera@gurtam.com**